## **Malware Uncertainty Principle: an alteration of malware behavior by close observation**

María José Erquiaga, Sebastián García and Carlos García Garino

**Botconf 2018, Montpellier, France**

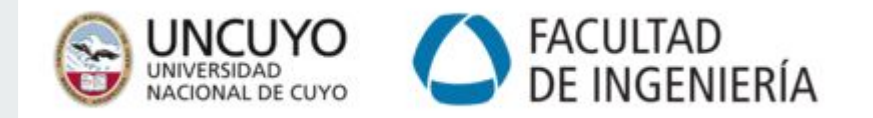

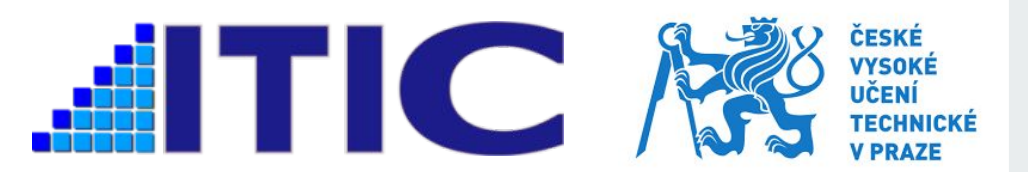

#### Researcher, teacher, master student

MaryJo\_E S

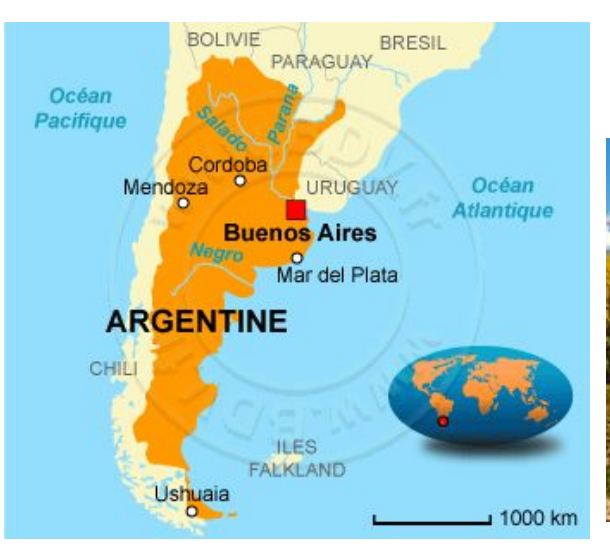

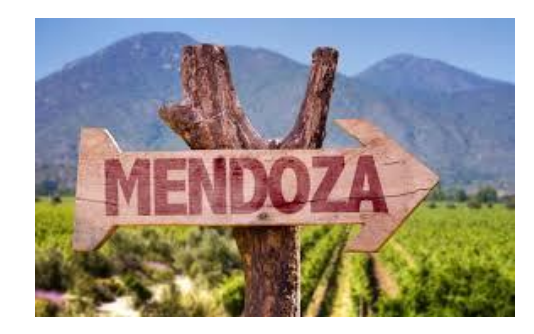

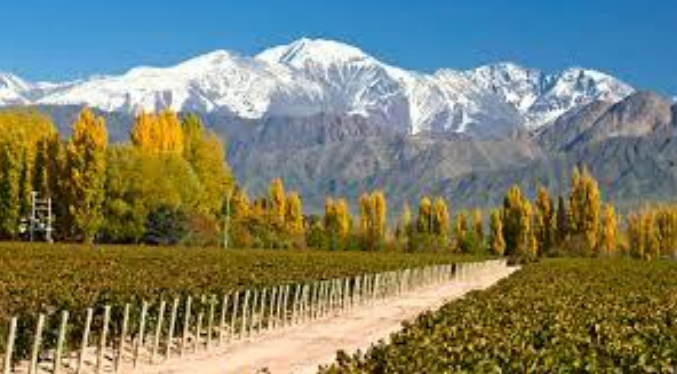

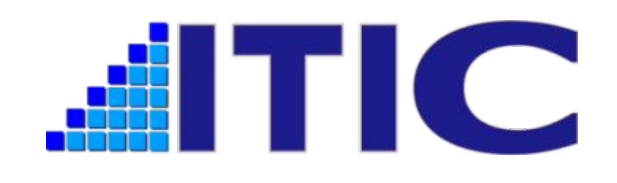

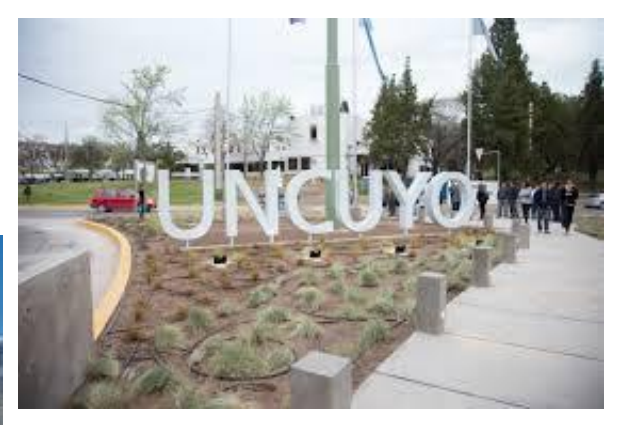

## **Plan**

- $\triangleright$  Motivation and contribution
- ➢ Background
- ➢ Nomad project
- ➢ HTTPs Dataset
- $\triangleright$  Analysis and discussion
- $\triangleright$  Conclusion and future work

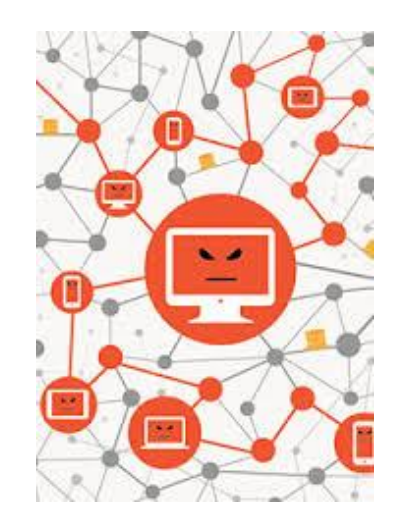

## **Motivation**

## Study the **influence** of web **TLS** interceptor **proxies** for network malware analysis.

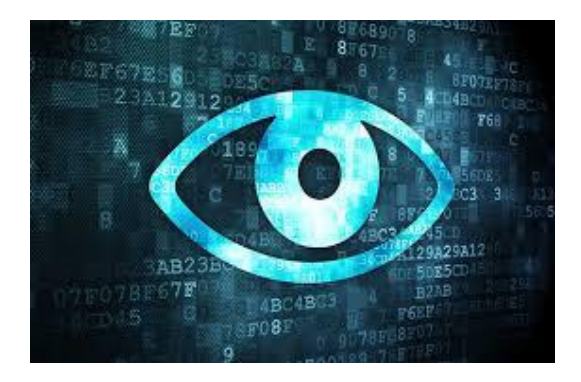

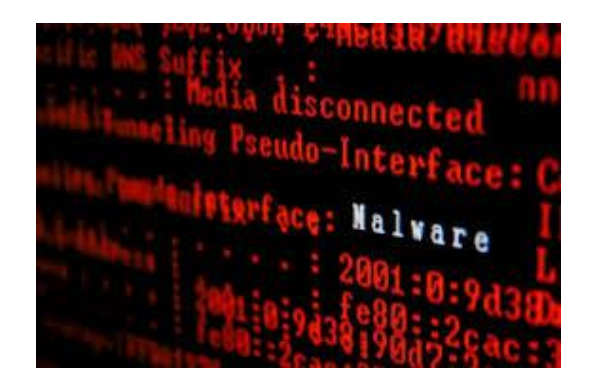

## **Contribution**

- 1. Creation of a network **malware capture dataset**. **Goal** → capture malware using **TLS, SSL** or port **443**. **Two scenarios** with and without MITM proxy interception.
- 2. **Publication** of the dataset
- 3. **Analysis** → malware network **behavior**.

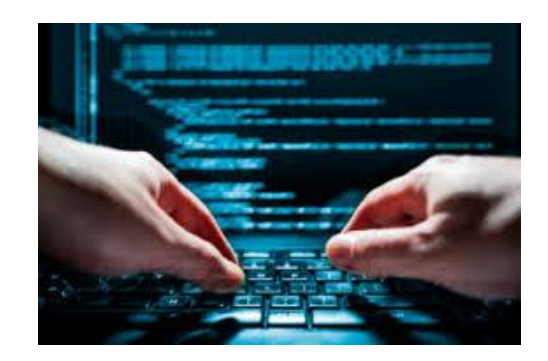

## **Background**

- **TLS** (Transport Layer Security)
	- Security protocol for **encrypting** information
- **Malware** increases and **evolves**
	- Is hard to understand the **behavior** and to **detect**
- **Evolution** → **Malware uses HTTPS** (SSL, TLS).
	- Harder to detect (e.g. banking trojan, Zeus)

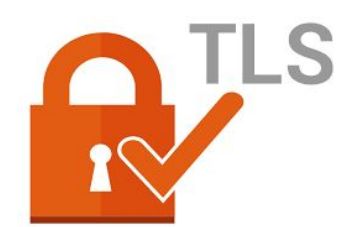

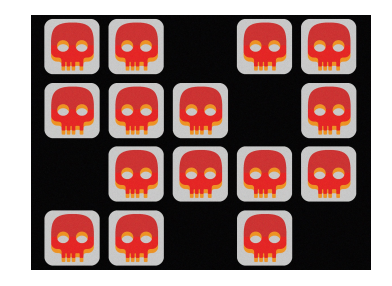

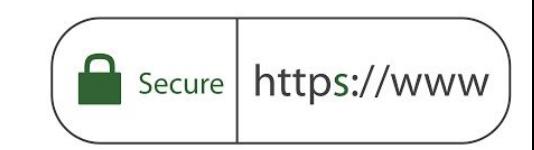

## **Nomad Project**

- CISCO Systems CTA, CVUT University Prague, UNCuyo Argentina
- Goal: HTTPS Malware capture

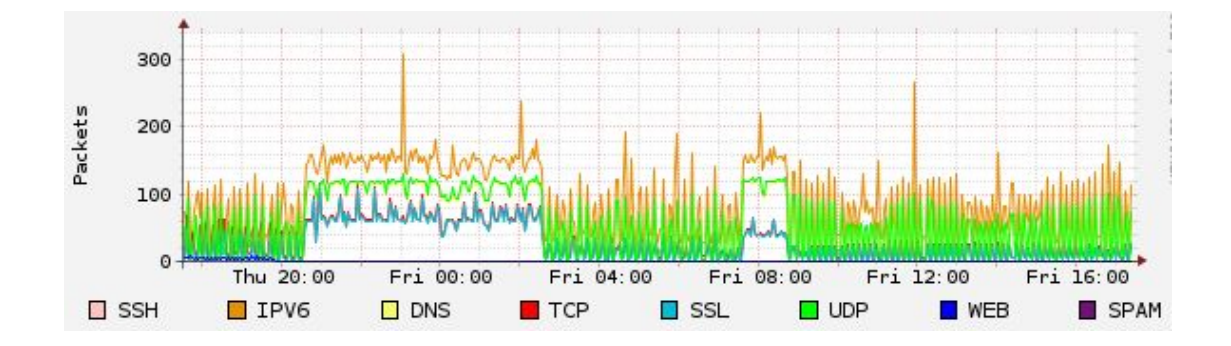

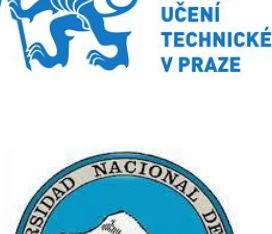

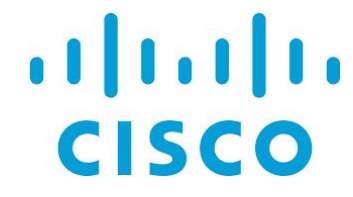

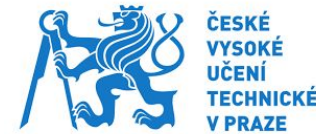

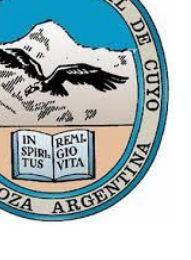

## **HTTPs Malware dataset**

**Nomad Dataset** → **150** network malware traffic **captures. Different types of malware (Botnet, trojans, adware, etc)**

To obtain a good HTTPs malware captures we considered:

- 1. **Study the malware**: checking if it is **HTTPs based** malware
- 2. Keep the **infection running**.

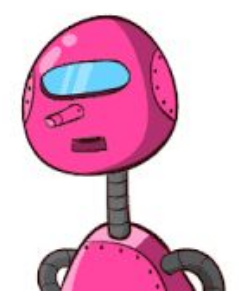

## **Nomad Project (Lab Infrastructure)**

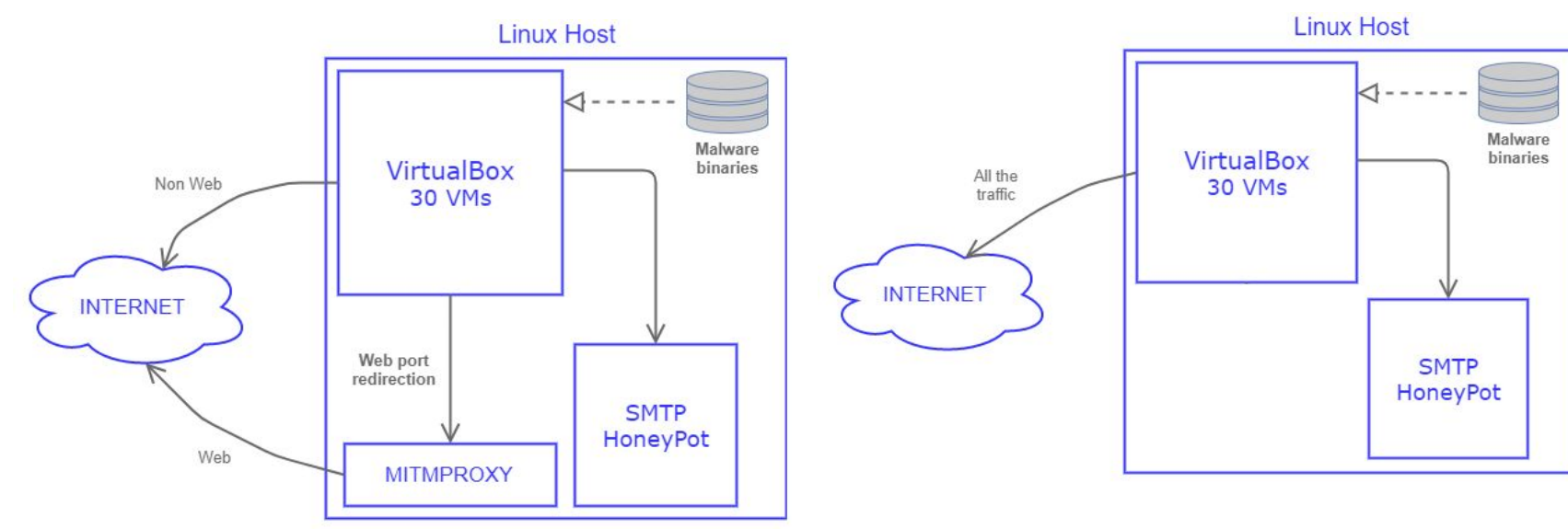

*Fig 1. First scenario, malware traffic with MITMproxy interception Fig 2. Second scenario, malware traffic without proxy interception*

## **Capture methodology**

- 1. **Find** malware binary in *SSL Blacklist*
	- a. Obtain it from Virus Total
- 2. **Copy** the binary to the server
- 3. **Start** the virtual machine and infect it
- 4. **Compute** the start date and the infection date and **monitoring** the machine
- 5. **Stop** the machine , **generate** output files and **publish** the capture. (twitter and blog [1])

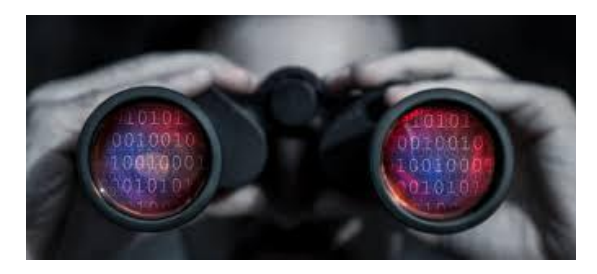

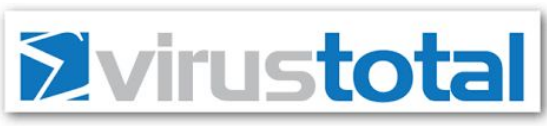

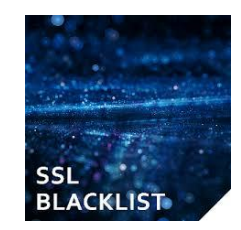

#### **SSL Certificate Information**

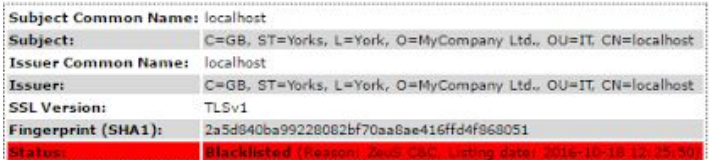

<sup>10</sup> *[1]https://mcfp.felk.cvut.cz/publicDatasets/CTU-Malware-Capture-Botnet-188-1/*

## **Analysis**

- Malware capture analysis:
	- **pcap** and **mitm.out** files
- **Ports** and **IPs** contacted by the malware, check if the connection was **encrypted** or not.

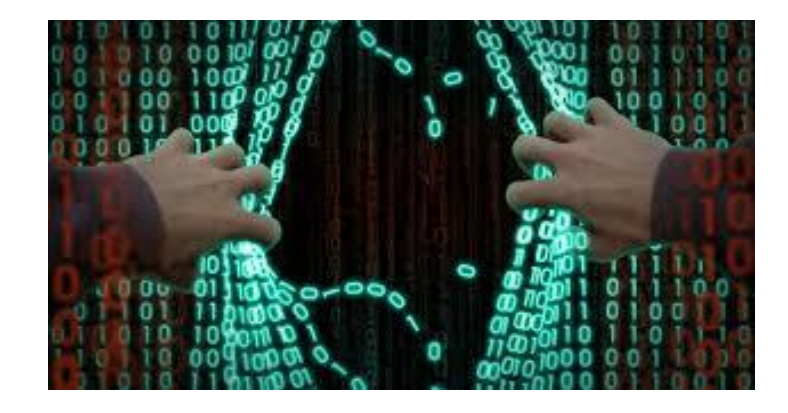

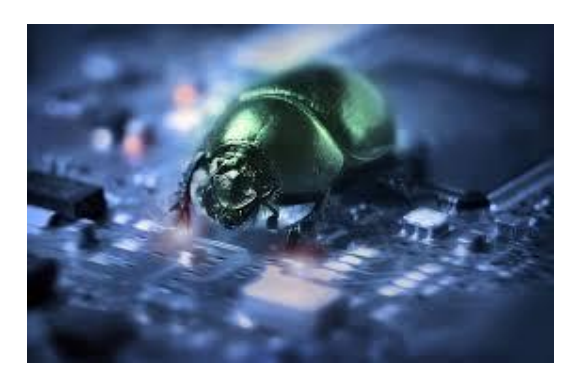

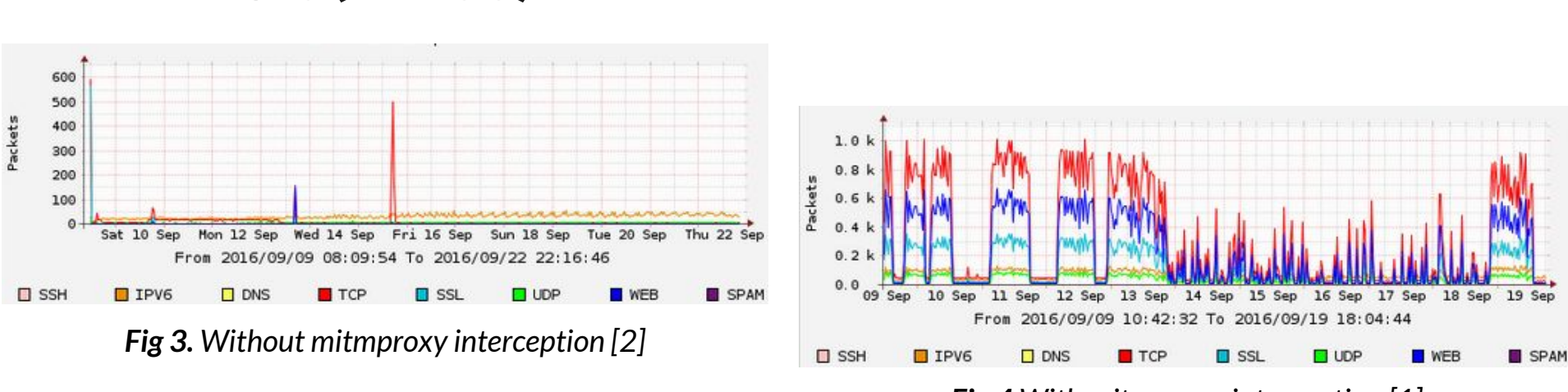

*Fig 4 With mitmproxy interception [1]*

*[1] <https://mcfp.felk.cvut.cz/publicDatasets/CTU-Malware-Capture-Botnet-188-1/> [2] https://mcfp.felk.cvut.cz/publicDatasets/CTU-Malware-Capture-Botnet-188-2/*

**Swrort (ID 188)**

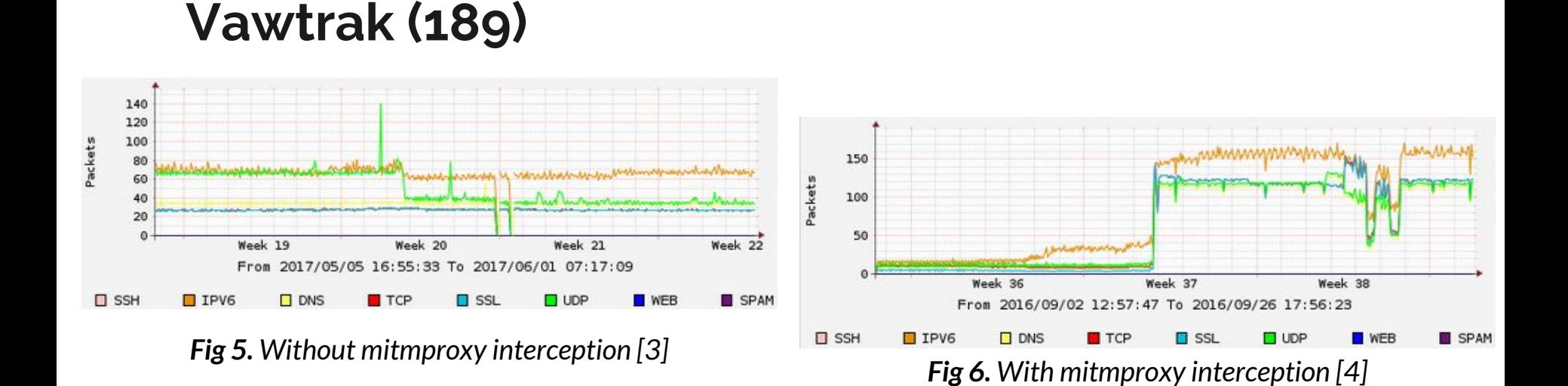

*[3] https://mcfp.felk.cvut.cz/publicDatasets/CTU-Malware-Capture-Botnet-189-2/ [4] https://mcfp.felk.cvut.cz/publicDatasets/CTU-Malware-Capture-Botnet-189-1/*

## **Discussion I**

**1.** In some cases, the malware was **not able** to **communicate** with the **Internet** at all!!!

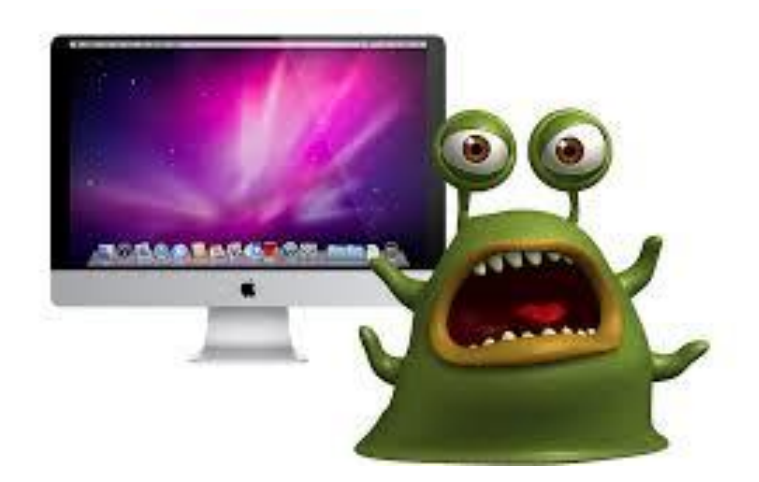

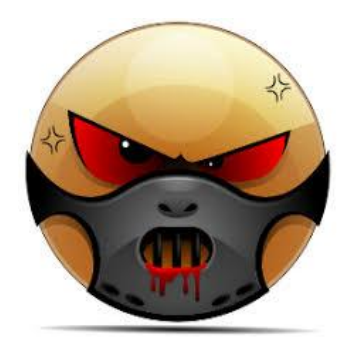

## **Discussion I**

**1.** In some cases, the malware was **not able** to **communicate** with the **Internet** at all!!!

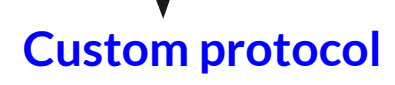

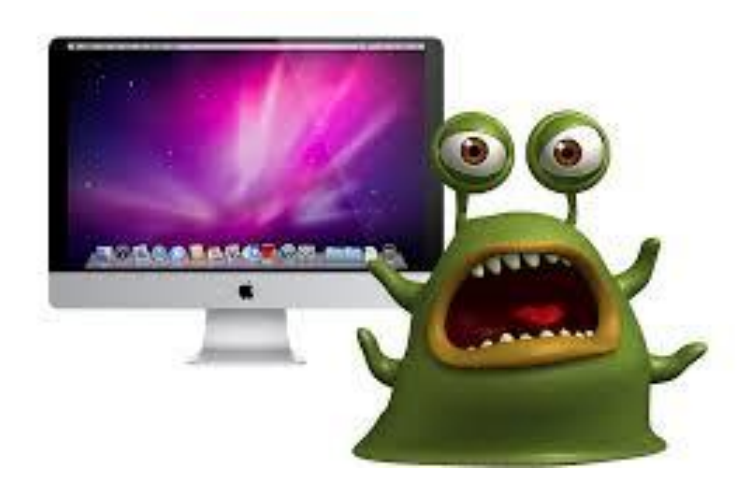

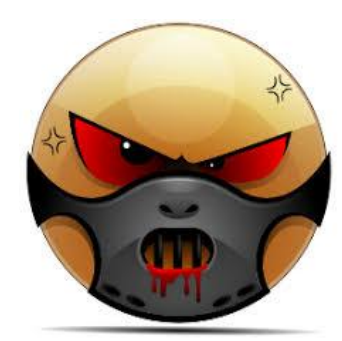

## **Discussion I**

**1.** In some cases, the malware was **not able** to **communicate** with the **Internet** at all!!! **MITMProxy interception Custom protocol**

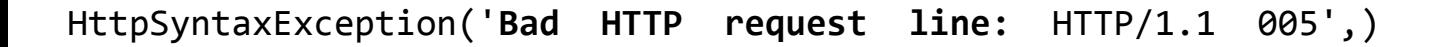

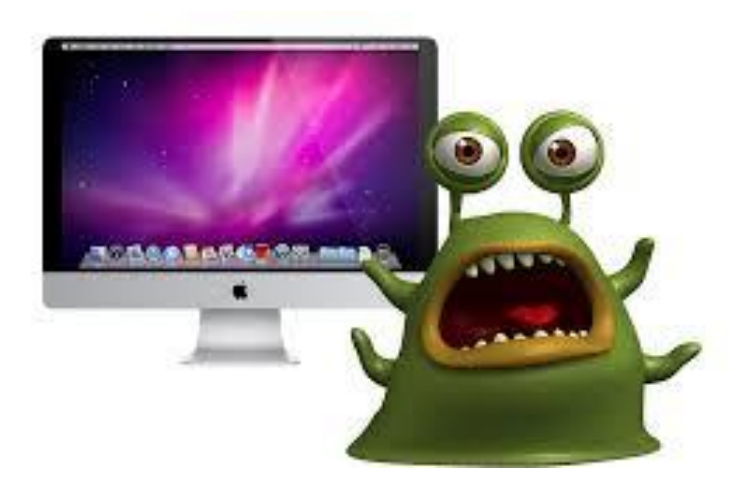

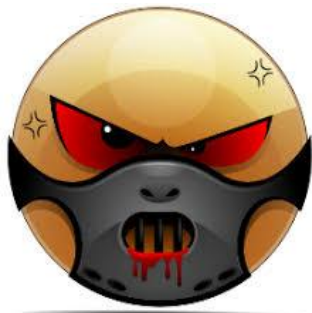

## **Discussion II**

- **2. Behaviors:**
	- **a)** Tried to **reconnect** continually
	- **b)** Seek **another way** to connect
		- Different **ports**
		- Other **servers**

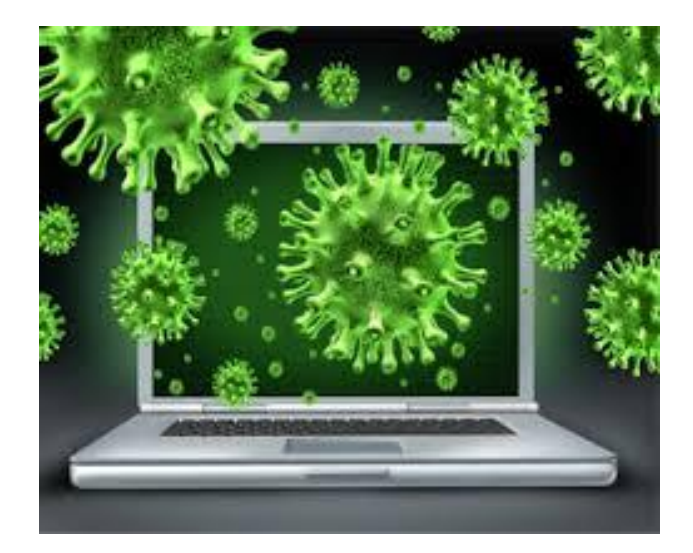

## **Conclusion**

- Some **malware** used a **custom protocol** on ports reserved for **HTTPs/HTTP** (**443, 80, 8080**).
	- Blocking (MITMProxy) → **different** malware **behaviors.**
- Malware's **behavior** can **change** → intercepting **proxy**.
	- Proxy implementation should be **carefully considered** when analysing malware **behavior** in the **network**.
- **Dataset available** at stratosphere web site:
	- https://stratosphereips.org/category/dataset.html

## **Future work**

### Analyze other **features**

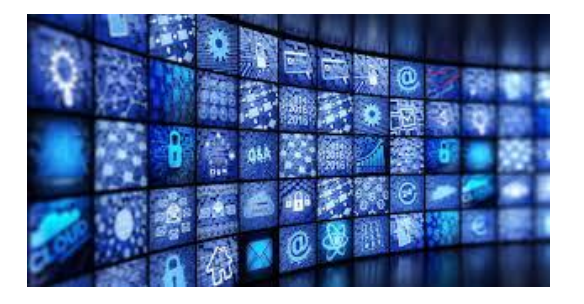

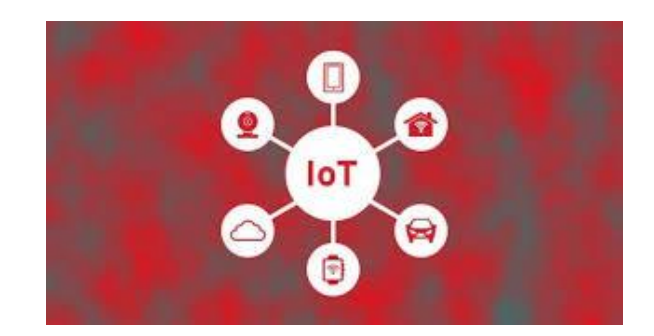

Malware using HTTPs → **IoT Lab** 

# **Thank You!**

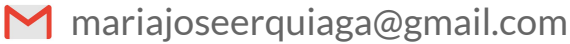

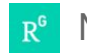

R<sup>6</sup> Maria\_Erquiaga2

**MaryJo\_E**